#### Recursion on Trees

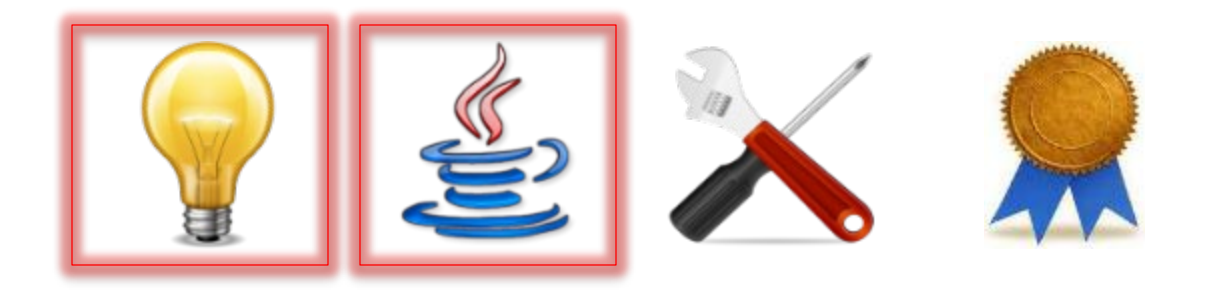

## Structure of Trees

- Two views of a tree:
	- A *tree* is made up of:
		- A *root node*
		- A string of zero or more *child nodes* of the root, each of which is the root of its own tree
	- A *tree* is made up of:
		- A *root node*
		- A string of zero or more *subtrees* of the root, each of which is another tree

## Structure of Trees

• Two views of a tree:

– A *tree* is made up of:

• A *root node*

This way of viewing a tree treats it as a collection of nodes.

- A string of zero or more *child nodes* of the root, each of which is the root of its own tree
- A *tree* is made up of:
	- A *root node*
	- A string of zero or more *subtrees* of the root, each of which is another tree

## Structure of Trees

• Two views of a tree:

– A *tree* is made up of:

• A *root node*

This way of viewing a tree fully reveals its *recursive* structure.

- A string of zero or more **c<sub>hild</sub> nodes** of the root, each of which is the roof  $\sqrt{ }$  its own tree
- A *tree* is made up of:
	- A *root node*
	- A string of zero or more *subtrees* of the root, each of which is another tree

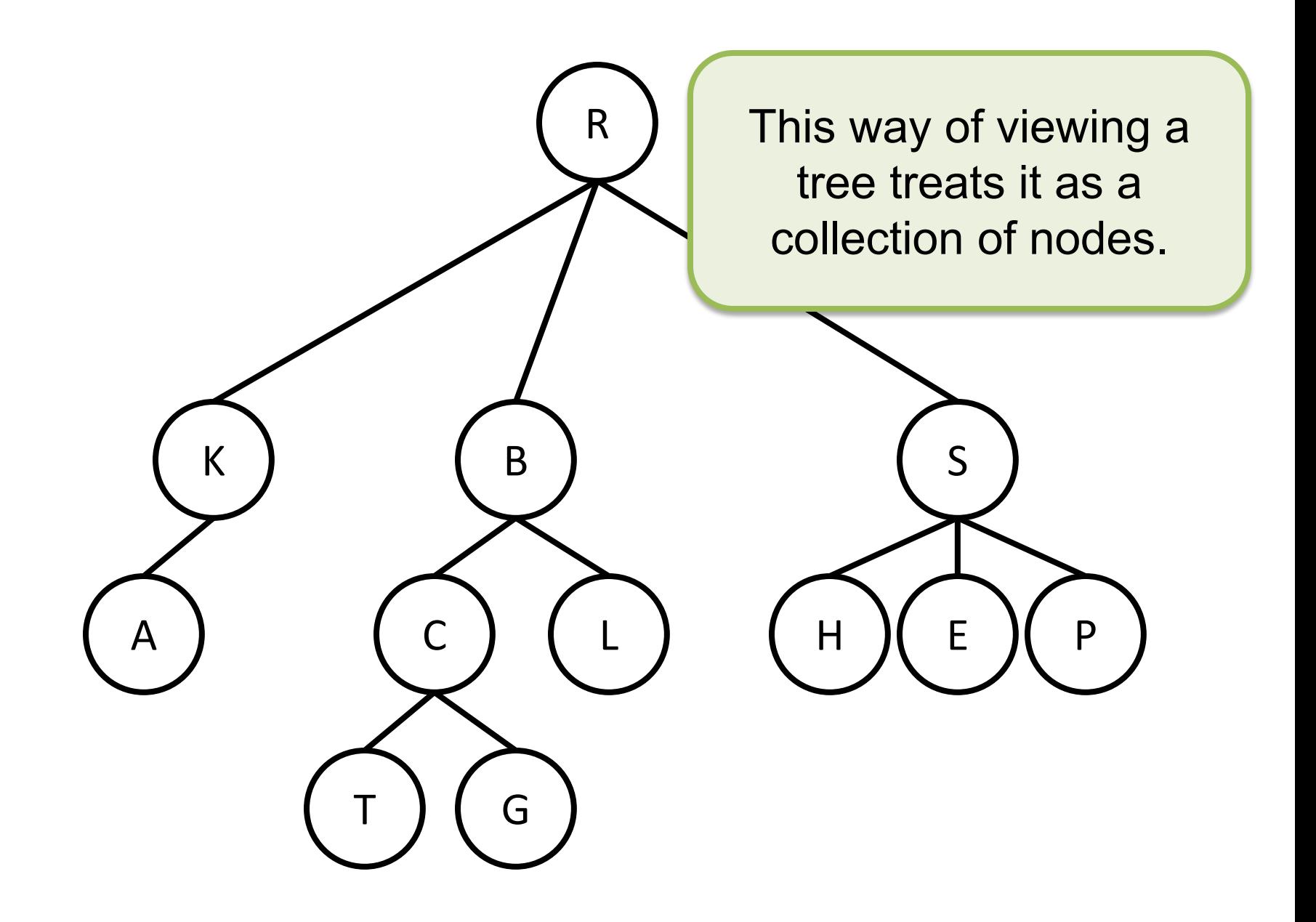

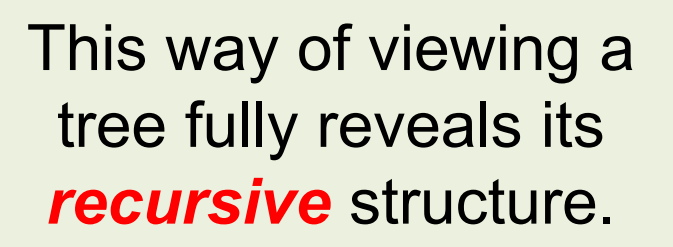

... and the subtrees of its root, which are also trees.

A tree...

## Recursive Algorithms

- The "in-your-face" recursive structure of trees (in the second way to view them) allows you to implement some methods that operate on trees using recursion
	- Indeed, this is sometimes the only sensible way to implement those methods

#### XMLTree

- The methods for **XMLTree** are named using the collection-of-nodes view of a tree, because most uses of **XMLTree** (e.g., the XML/RSS projects) do not need to leverage the recursive structure of trees
- But some uses of **XMLTree** demand that you use the recursive view...

/\*\* \* Reports the size of an XMLTree.  $\star$  ... \* **@ensures** \* *size = [number of nodes in t]*  $\star/$ **private static int** size(XMLTree t) {...}

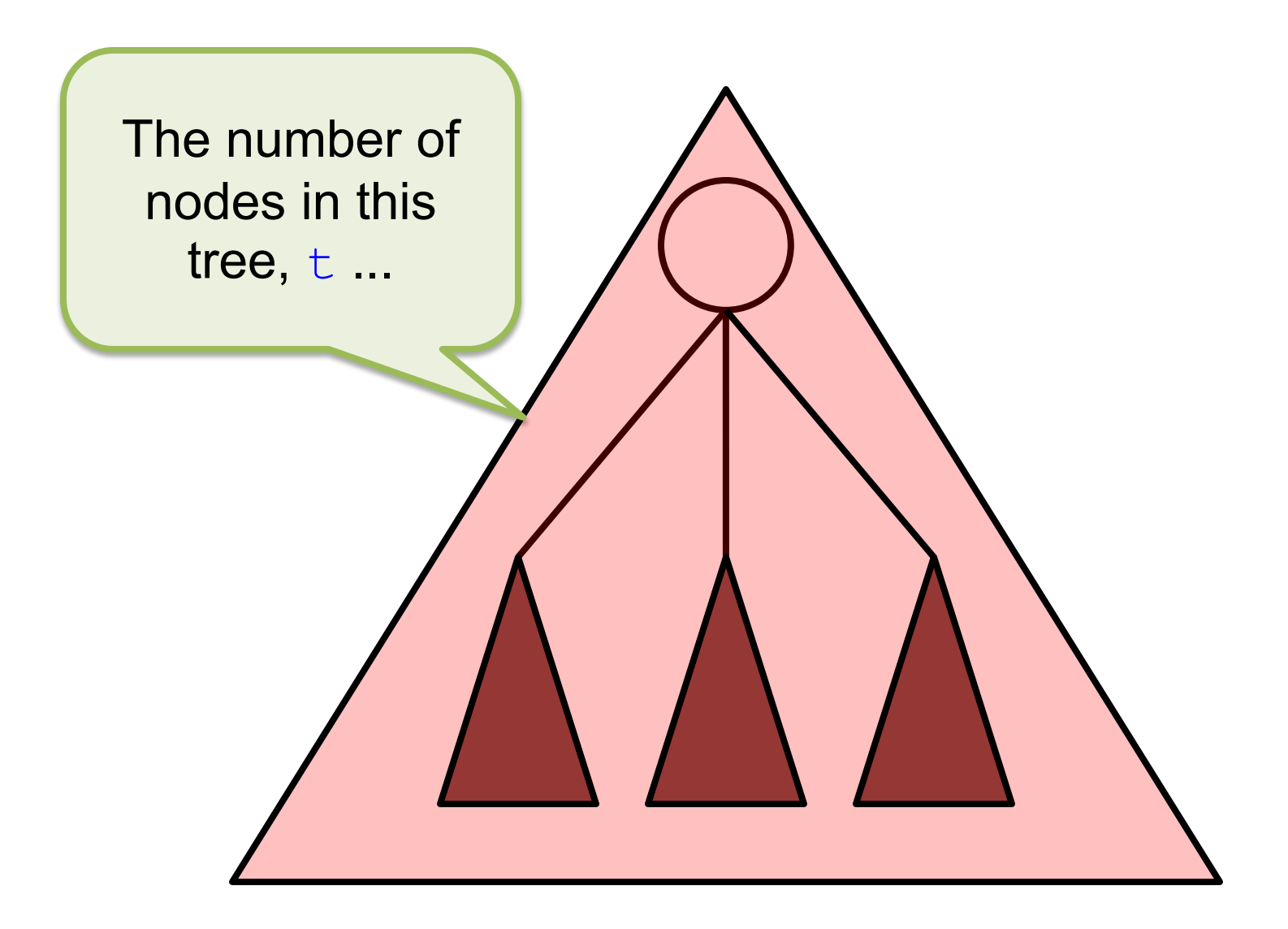

... is 1 (the root) plus the total number of nodes in all the subtrees of the root of t.

```
private static int size(XMLTree t) {
  int totalNodes = 1;
  if (t.isTag()) {
    for (int i = 0; i < t.numberOfChildren();
         i++) {
      totalNodes += size(t.child(i));
    }
  }
  return totalNodes;
}
```

```
private static int size(XMLTree t) {
  int totalNodes = 1;
  if (t.isTag()) {
    for (int i = 0; i < t.numberOfChildren();
          i+1 {
      totalNodes += size(t.child(i));
    }
  }
  return totalNodes;
}
                                  This recursive call 
                                 reports the size of a 
                                 subtree of the root.
```
/\*\*

- \* Reports the height of an XMLTree.
- $\star$  ...
- \* **@ensures**
- \* *height = [height of t]*

 $\star/$ 

**private static int** height(XMLTree t) {...}

```
private static int height(XMLTree t) {
```

```
int maxSubtreeHeight = 0;
 if (t.isTag()) {
   for (int i = 0; i < t.numberOfChildren();
         i+1 {
      int subtreeHeight = height(t.child(i));
      if (subtreeHeight > maxSubtreeHeight) {
       maxSubtreeHeight = subtreeHeight;
      }
    }
  }
 return maxSubtreeHeight + 1;
}
```

```
private static int height (XMLT;
  int maxSubtreeHeight = 0;
  if (t.isTag()) {
    for (int i = 0; i < t.number
          i++) {
      int subtreeHeight = height(t.child(i));
      if (subtreeHeight > maxSubtreeHeight) {
        maxSubtreeHeight = subtreeHeight;
       }
    }
  }
  return maxSubtreeHeight + 1;
}
                                    This recursive call 
                                  reports the height of a 
                                    subtree of the root.
```
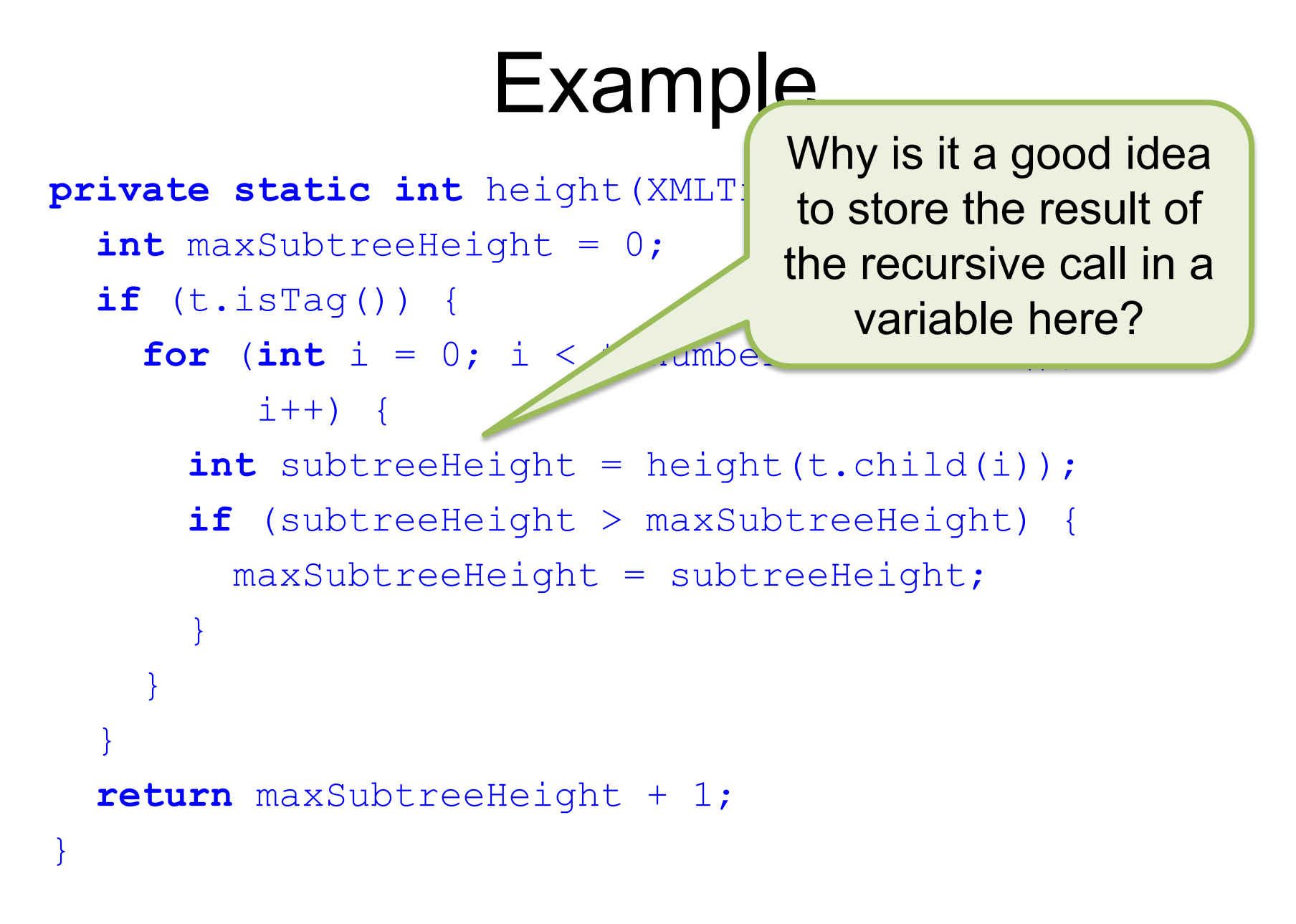

## Expression Trees

- There are many other uses for **XMLTree**
- Consider an *expression tree*, which is a representation of a formula you might type into a Java program or into a calculator, such as:

 $(1 + 3) * 5 - (4 / 2)$ 

#### Expression Trees

- There are many of
- Consider an *expr* representation of a into a Java program into a calculator, such as:

What is the *value* of this expression? Computing this value is what we mean by *evaluating* the expression.

 $(1 + 3) * 5 - (4 / 2)$ 

• What is the *order of evaluation* of subexpressions in this expression?  $(1 + 3) * 5 - (4 / 2)$ 

- What is the *order of evaluation* of subexpressions in this expression?  $(1 + 3) * 5 - (4 / 2)$
- Let's *fully parenthesize* it to help:  $(1 + 3) * 5) - (4 / 2)$

- What is the *order of evaluation* of subexpressions in this expression?  $(1 + 3) * 5 - (4 / 2)$
- Let's *fully parenthesize* it to help:  $(1 + 3) * 5) - (4 / 2)$

The fully parenthesized version is based on a convention regarding the *precedence* of operators (e.g., " \* before – " in ordinary math).

$$
(1 + 3) * 5) - (4 / 2)
$$
  
\nFirst  
\n $(= 4)$ 

$$
\begin{array}{c}\n(1 + 3) * 5 & - (4 / 2) \\
\hline\n\text{First} \\
\text{= 4)}\n\end{array}
$$
\n\nSecond\n\n
$$
\begin{array}{c}\n(2 + 3) * 5 & - (4 / 2) \\
\hline\n\text{= 20}\n\end{array}
$$

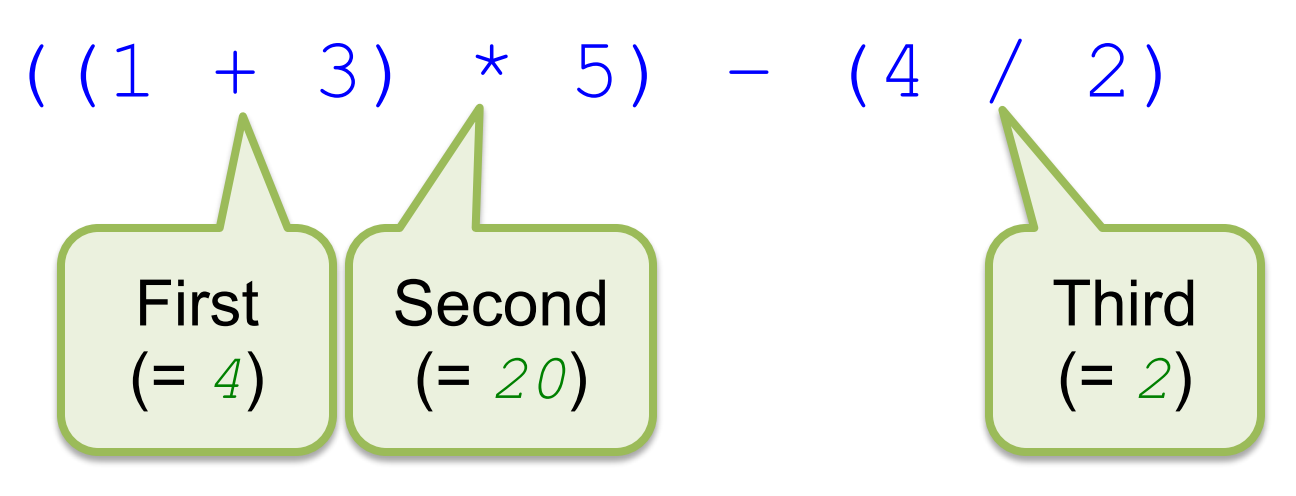

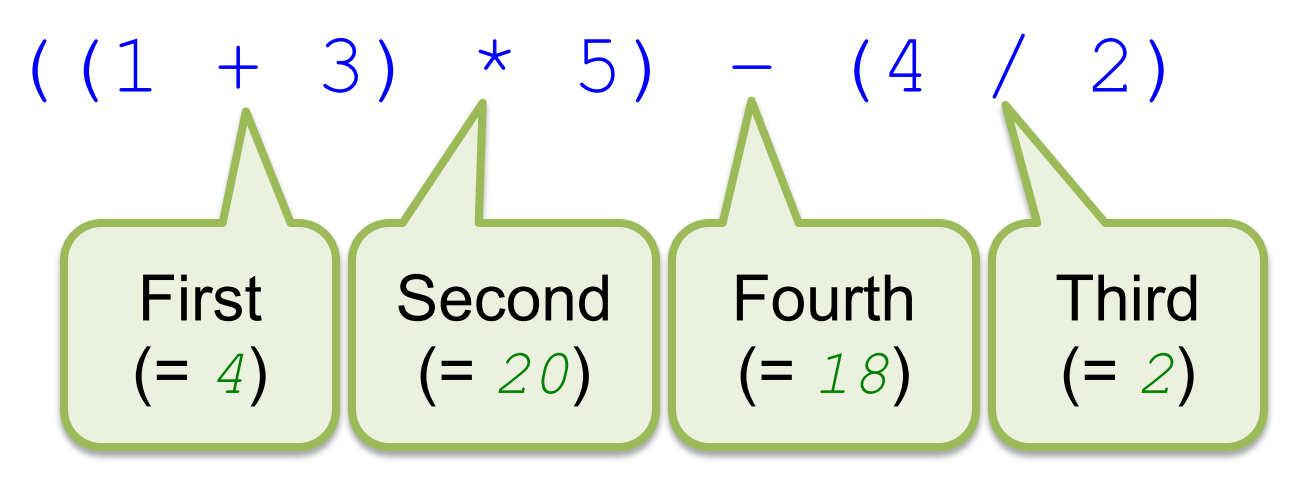

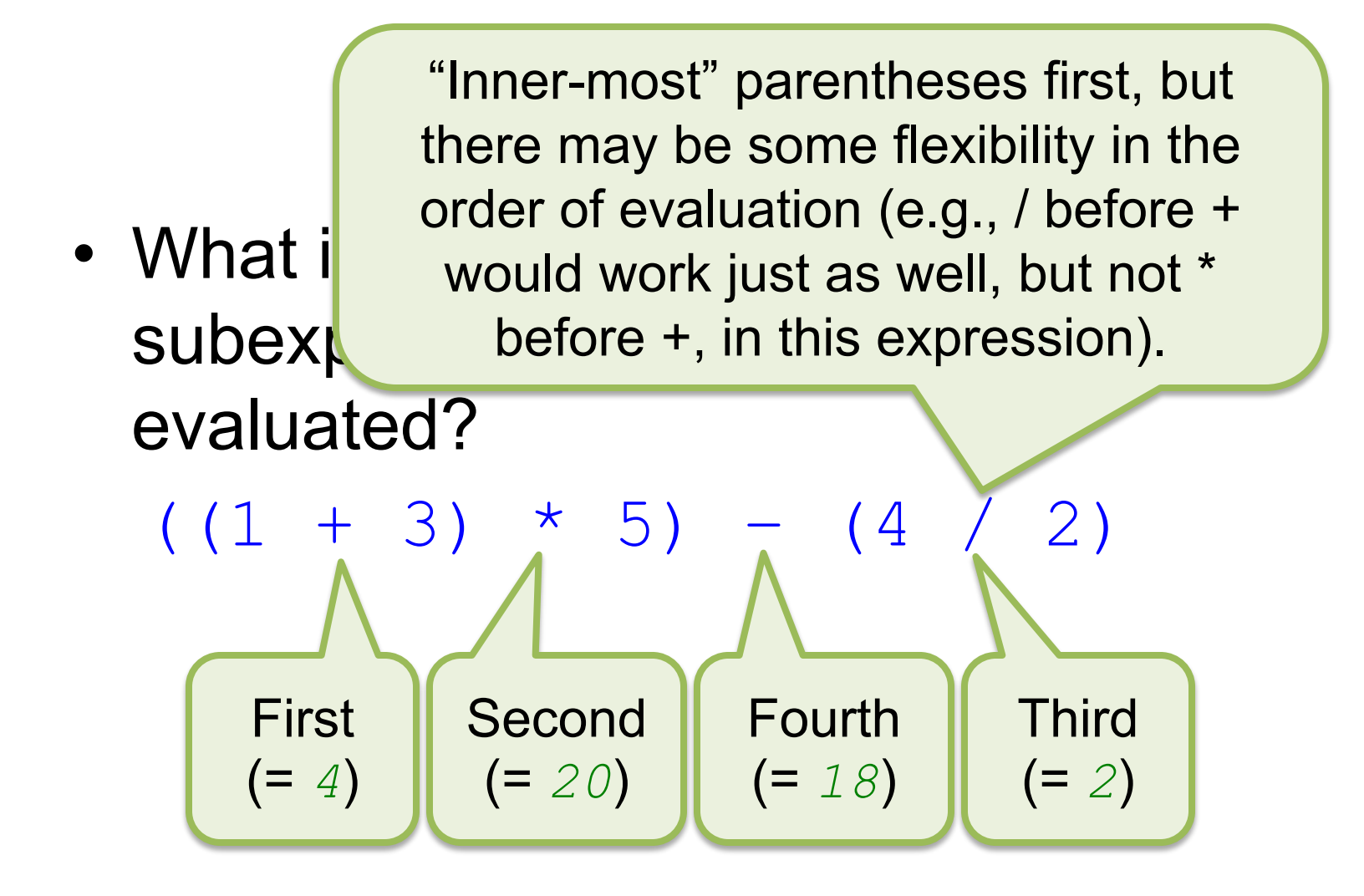

## Tree Representation of Expression

• Key: Each *operand* of an *operator* must be evaluated *before* that operator can be evaluated

## Tree Representation of Expression

• Key: Each *operand* of an *operator* must be evaluated *b bfore* that ope ator can be evaluated

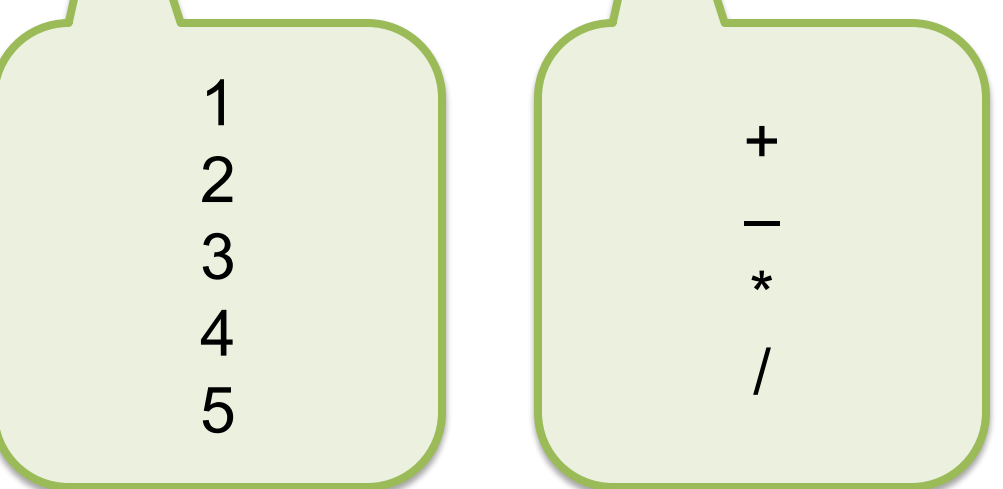

## Tree Representation of Expression

- So, this approach works:
	- *Last* operator evaluated is in root node
	- Each operator's left and right operands are its two subtrees (i.e., each operator has two subtrees, each of which is a subexpression in the larger expression)

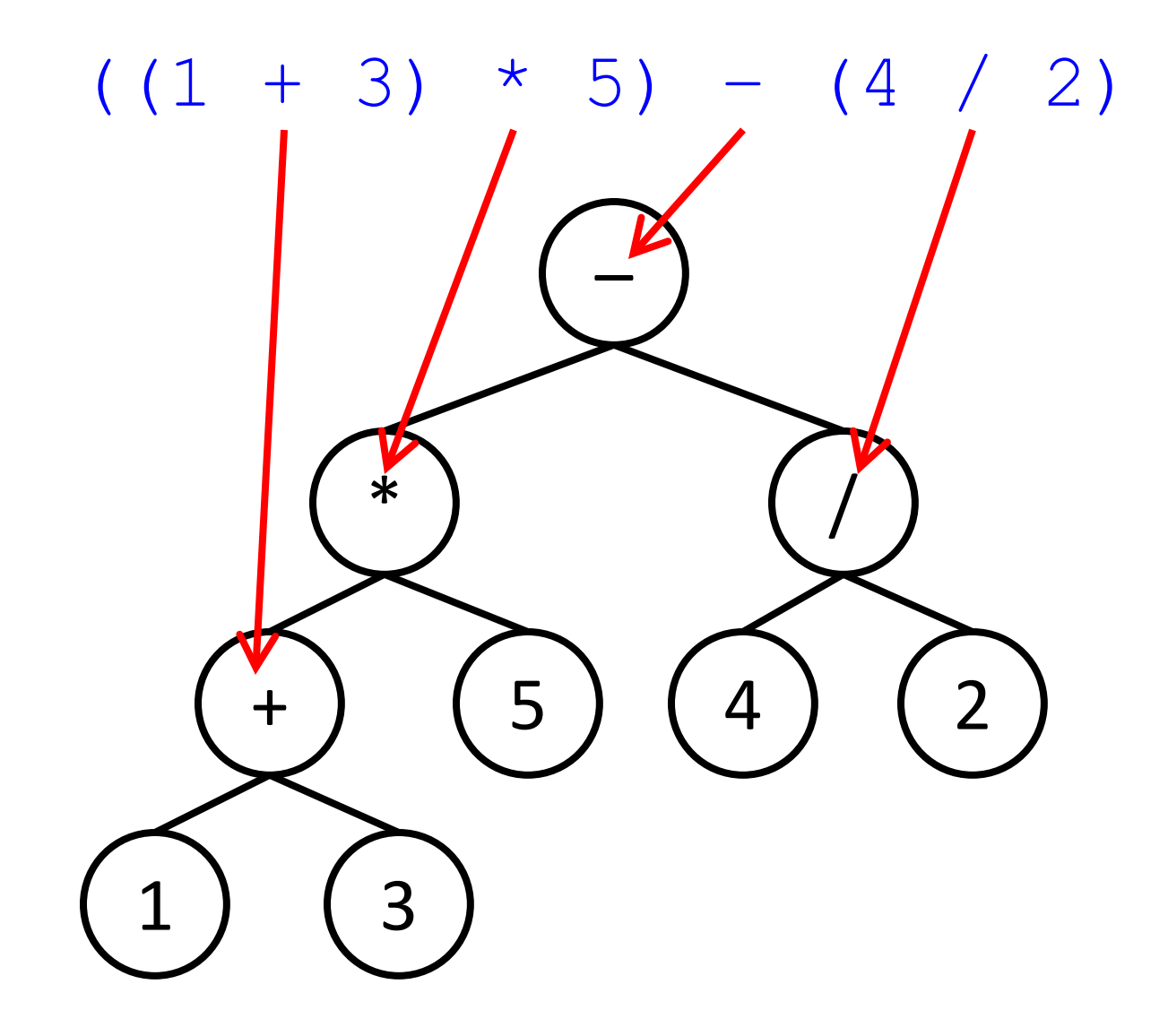

## Evaluation of Expression Trees

- To *evaluate* any *expression tree*:
	- If the root is an operator, then first *evaluate* the *expression trees* that are its left (first) and right (second) subtrees; then apply that operator to these two values, and the result is the value of the expression represented by the tree
	- If the root has no subtrees, then it must be an operand, and that operand is the value of the expression represented by the tree

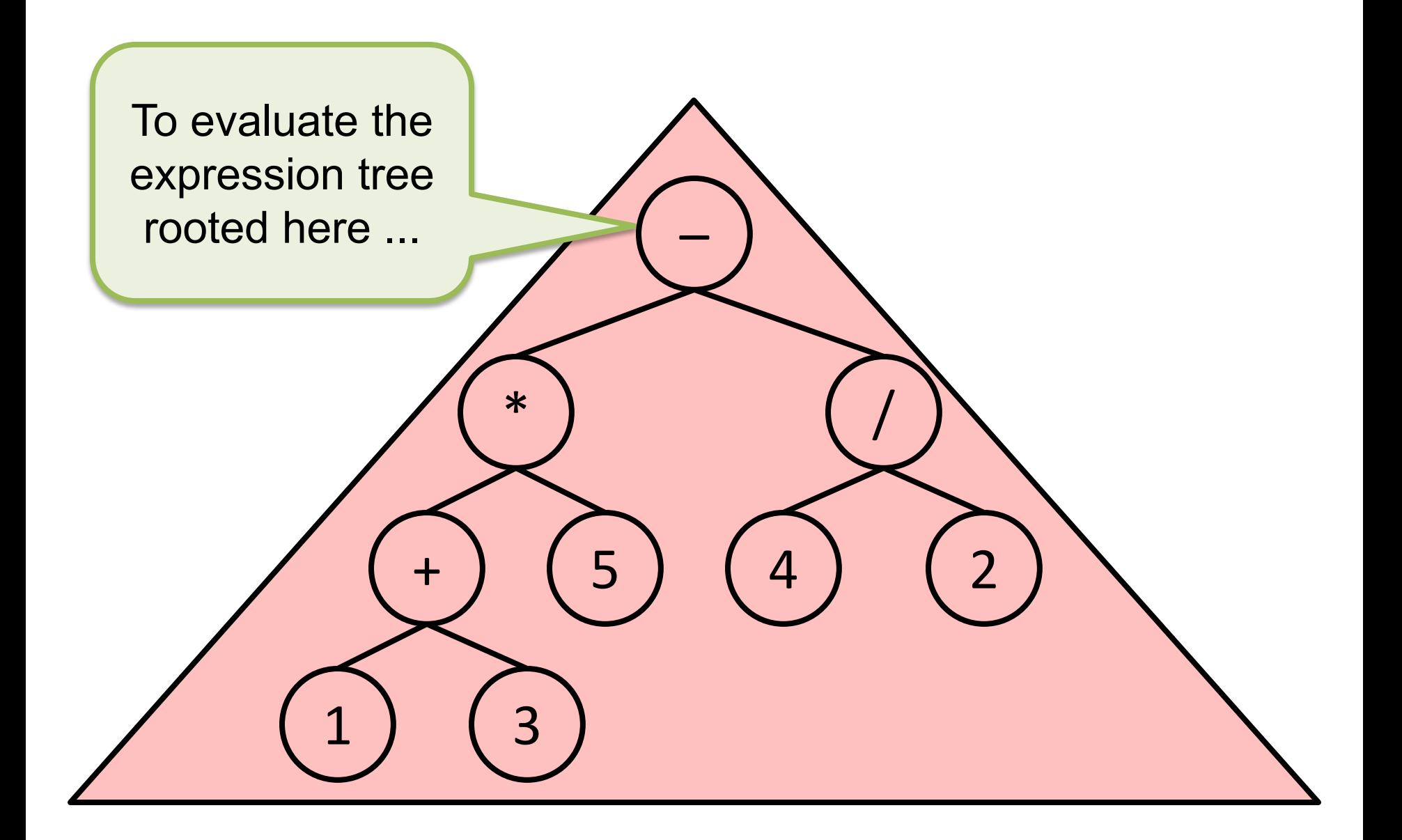

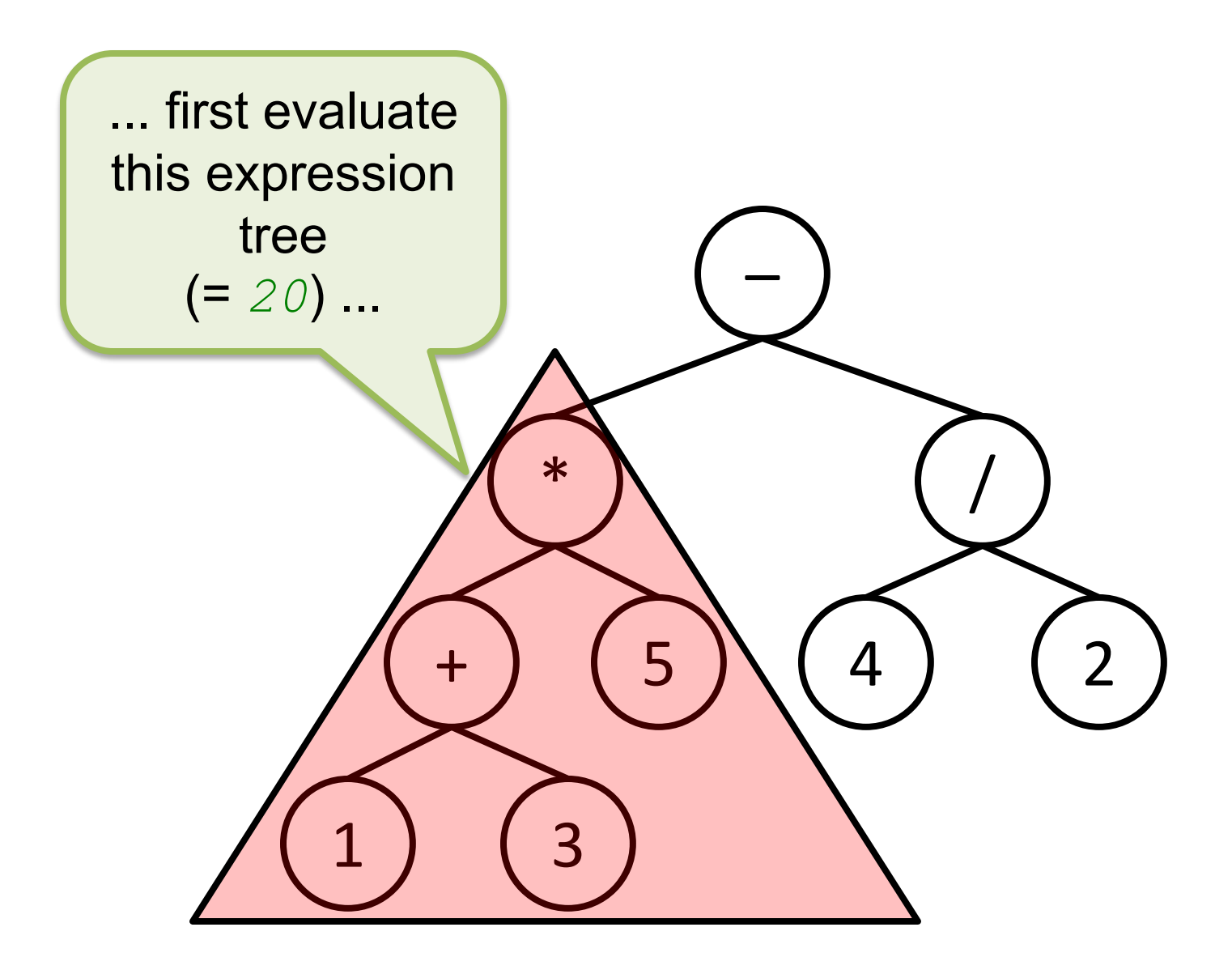

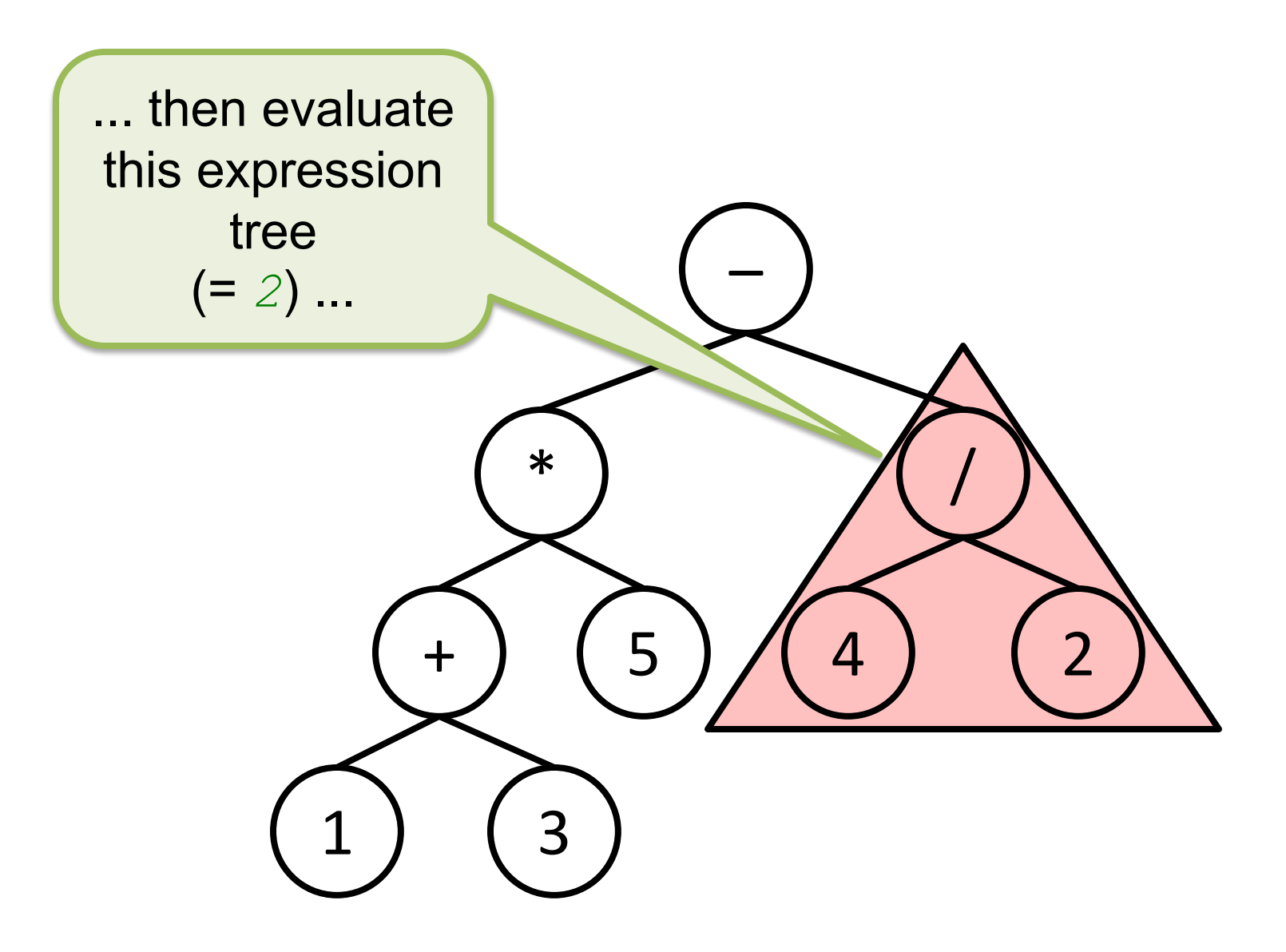

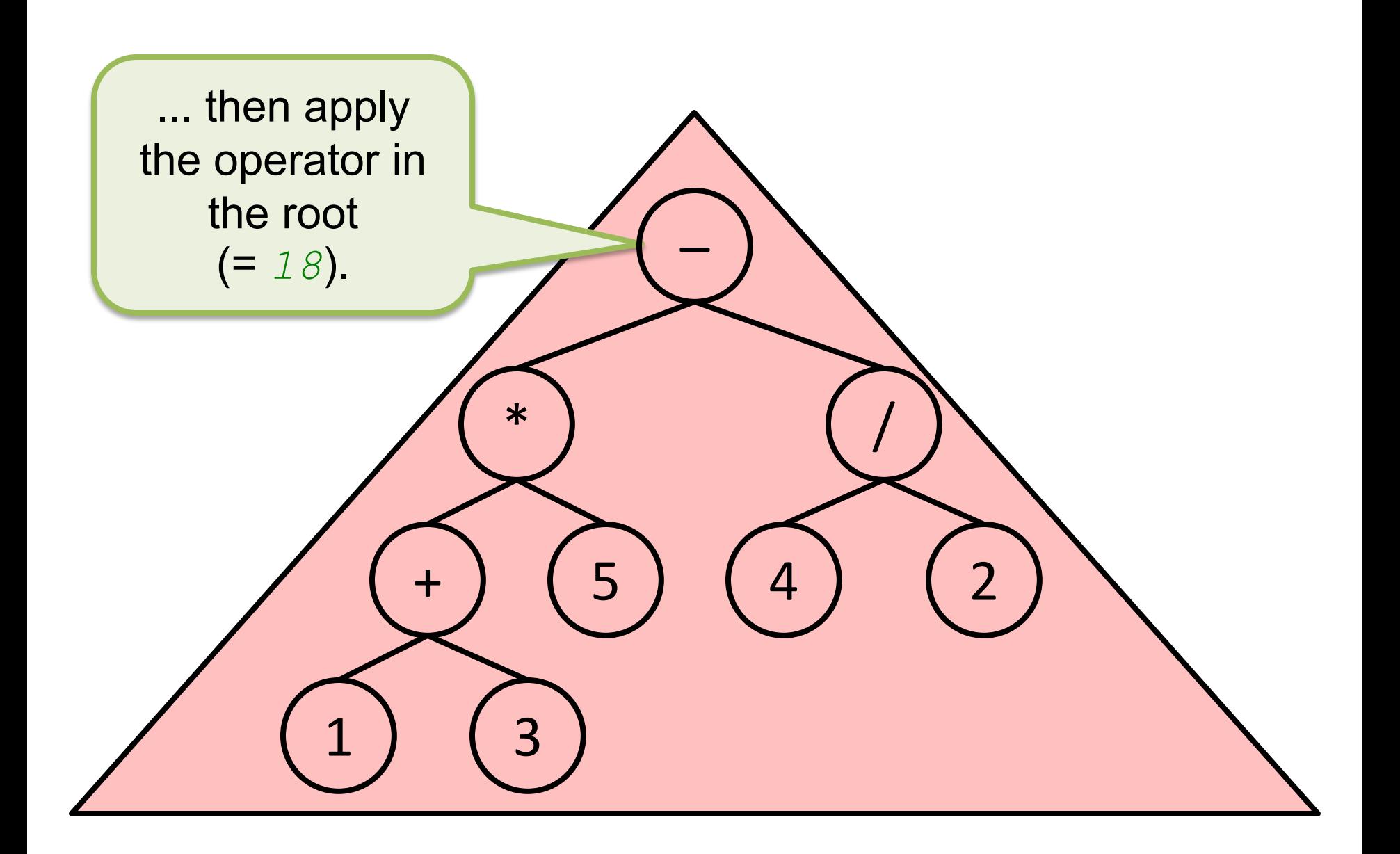

# XML Encoding of Expressions

- The difference between an *operator* and an *operand* can be encoded in XML tags (e.g., "<operator>" and "<operand>")
	- $-$  The specific operator (e.g., "+", " $-$ ", "\*", "/") can be either an attribute of an operator tag, or its content
	- Similarly, the value of an operand (e.g., "1", "34723576", etc.) ...
- Given such details for a specific XML encoding of expressions, you should be able to evaluate an expression given an XMLTree for its encoding